# **Spatial Indexing**

ΠΜΣ "Ερευνητικές Κατευθύνσεις στην Πληροφορική"

#### Επεξεργασία και Ανάλυση Δεδομένων

SPRING SEMESTER 2020

Material taken from 15-415 - Database Applications class @Carnegie Mellon C. Faloutsos

#### SAMs - Detailed outline

spatial access methods

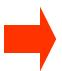

- problem dfn
  - z-ordering
  - R-trees

- Given a collection of geometric objects (points, lines, polygons, ...)
- organize them on disk, to answer spatial queries (like??)

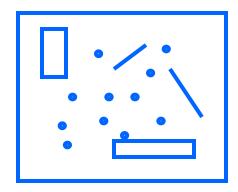

- Given a collection of geometric objects (points, lines, polygons, ...)
- organize them on disk, to answer
  - point queries
  - range queries
  - k-nn queries
  - spatial joins ('all pairs' queries)

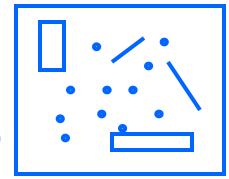

- Given a collection of geometric objects (points, lines, polygons, ...)
- organize them on disk, to answer
  - point queries
  - range queries
  - k-nn queries
  - spatial joins ('all pairs' queries)

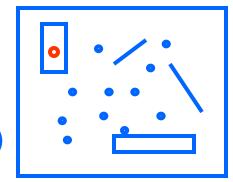

- Given a collection of geometric objects (points, lines, polygons, ...)
- organize them on disk, to answer
  - point queries
  - range queries
  - k-nn queries
  - spatial joins ('all pairs' queries)

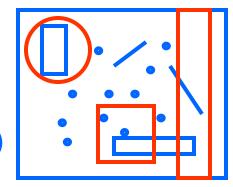

- Given a collection of geometric objects (points, lines, polygons, ...)
- organize them on disk, to answer
  - point queries
  - range queries
  - k-nn queries
  - spatial joins ('all pairs' queries)

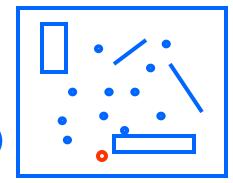

- Given a collection of geometric objects (points, lines, polygons, ...)
- organize them on disk, to answer
  - point queries
  - range queries
  - k-nn queries
  - spatial joins ('all pairs' within  $\varepsilon$ )

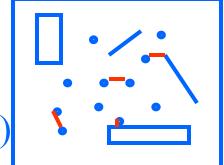

• Q: applications?

traditional DB

**GIS** 

age

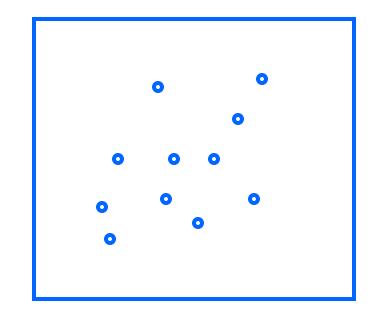

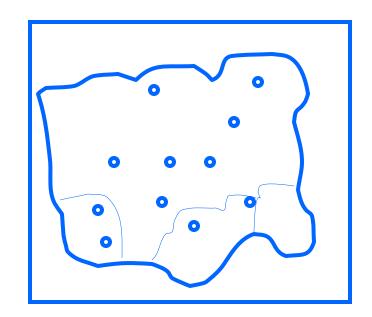

salary

traditional DB

**GIS** 

age

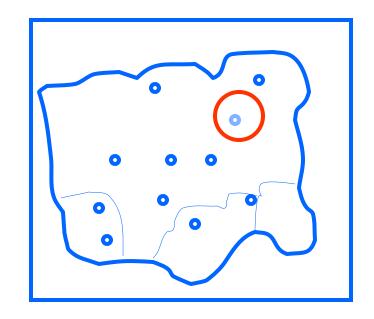

salary

#### CAD/CAM

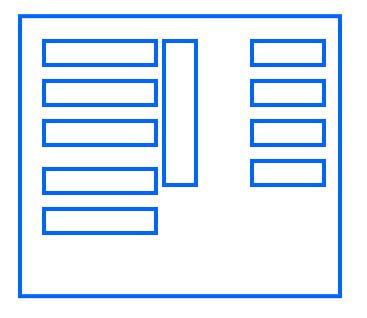

find elements too close to each other

#### CAD/CAM

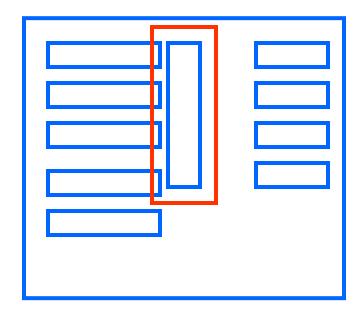

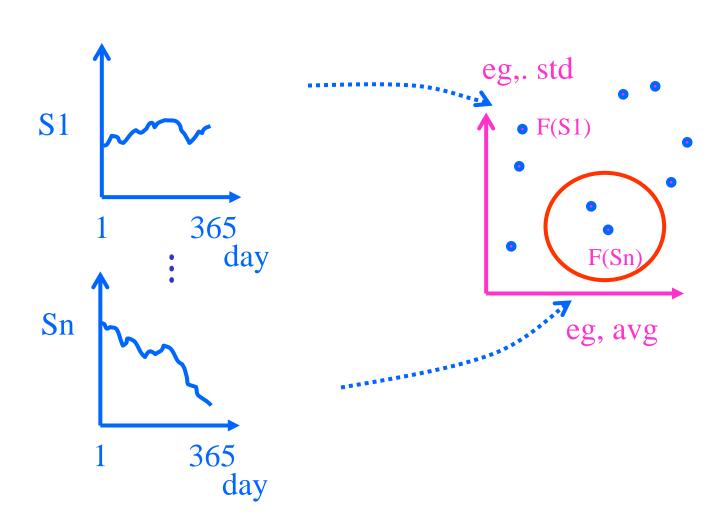

#### SAMs - Detailed outline

- spatial access methods
  - problem dfn

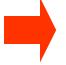

- z-orderingR-trees

#### SAMs: solutions

- z-ordering
- R-trees
- (grid files)

Q: how would you organize, e.g., *n*-dim points, on disk? (*C* points per disk page)

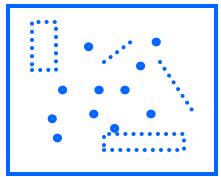

Q: how would you organize, e.g., *n*-dim points, on disk? (*C* points per disk page)

Hint: reduce the problem to 1-d points(!!)

Q1: why?

A:

Q2: how?

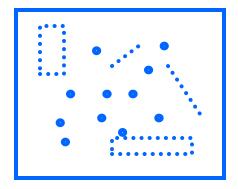

Q: how would you organize, e.g., *n*-dim points, on disk? (*C* points per disk page)

Hint: reduce the problem to 1-d points (!!)

Q1: why?

A: B-trees!

Q2: how?

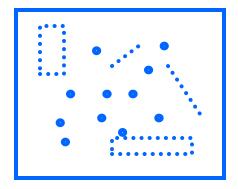

Q2: how?

A: assume finite granularity; z-ordering = bitshuffling = N-trees = Morton keys = geocoding = ...

**Q**2: how?

A: assume finite granularity (e.g.,  $2^{32}x2^{32}$ ; 4x4 here)

Q2.1: how to map n-d cells to 1-d cells?

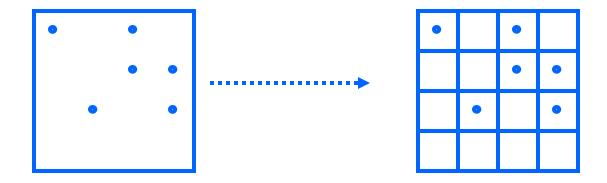

Q2.1: how to map n-d cells to 1-d cells?

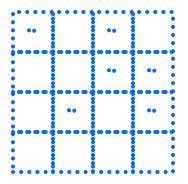

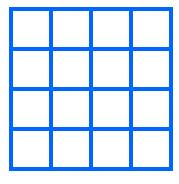

Q2.1: how to map *n*-d cells to 1-d cells?

A: row-wise

Q: is it good?

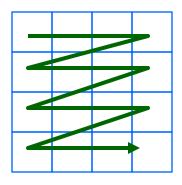

Q: is it good?

A: great for 'x' axis; bad for 'y' axis

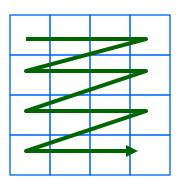

Q: How about the 'snake' curve?

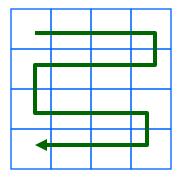

Q: How about the 'snake' curve?

A: still problems:

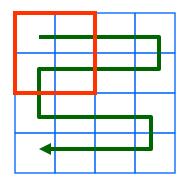

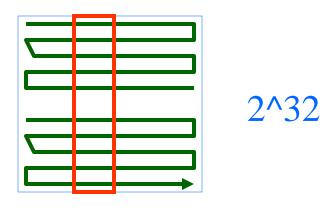

2^32

Q: Why are those curves 'bad'?

A: no distance preservation (~ clustering)

Q: solution?

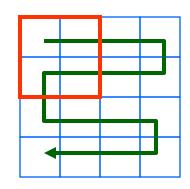

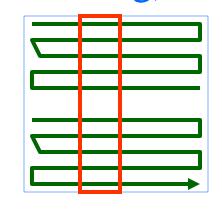

2^32

2^32

Q: solution? (w/ good clustering, and easy to compute, for 2-d and *n*-d?)

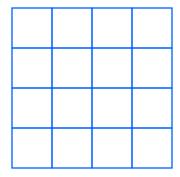

Q: solution? (w/ good clustering, and easy to compute, for 2-d and *n*-d?)

A: z-ordering/bit-shuffling/linear-quadtrees

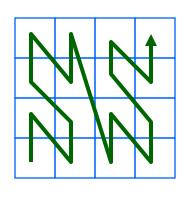

'looks' better:

- few long jumps;
- scoops out the whole quadrant before leaving it
- a.k.a. space filling curves

z-ordering/bit-shuffling/linear-quadtrees

Q: How to generate this curve (z = f(x,y))?

A: 3 (equivalent) answers!

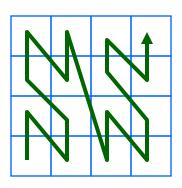

z-ordering/bit-shuffling/linear-quadtrees

Q: How to generate this curve (z = f(x,y))?

A1: 'z' (or 'N') shapes, RECURSIVELY

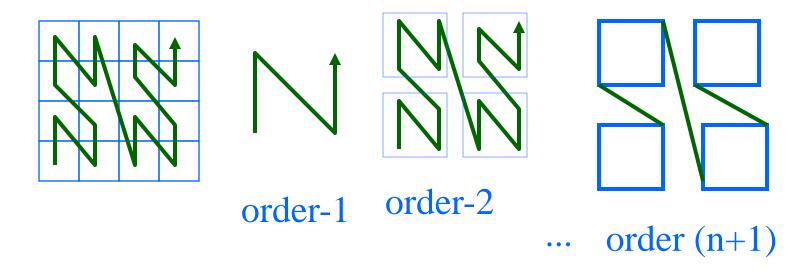

#### Notice:

- self similar (we'll see about fractals, soon)
- method is hard to use: z = ? f(x,y)

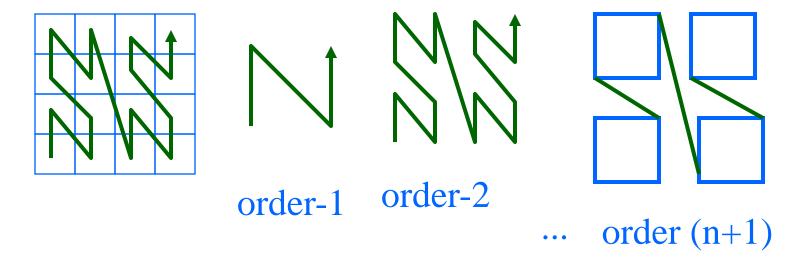

z-ordering/bit-shuffling/linear-quadtrees

Q: How to generate this curve (z = f(x,y))?

A: 3 (equivalent) answers!

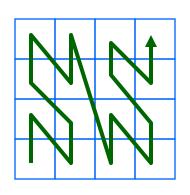

Method #2?

#### bit-shuffling

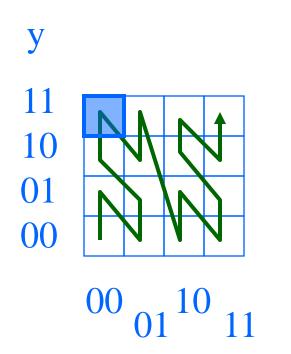

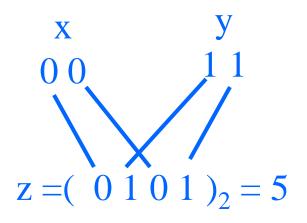

#### bit-shuffling

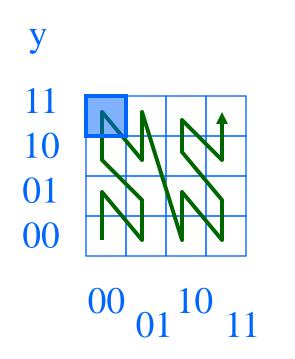

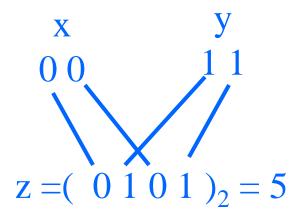

How about the reverse:

$$(x,y) = g(z) ?$$

#### bit-shuffling

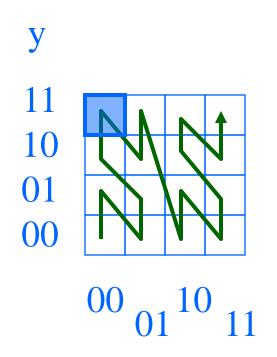

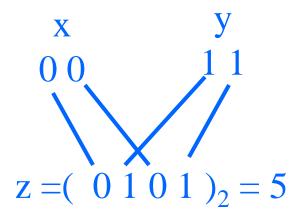

How about *n*-d spaces?

z-ordering/bit-shuffling/linear-quadtrees

Q: How to generate this curve (z = f(x,y))?

A: 3 (equivalent) answers!

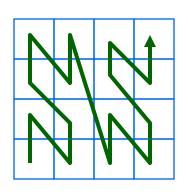

Method #3?

**linear-quadtrees**: assign N->1, S->0 e.t.c.

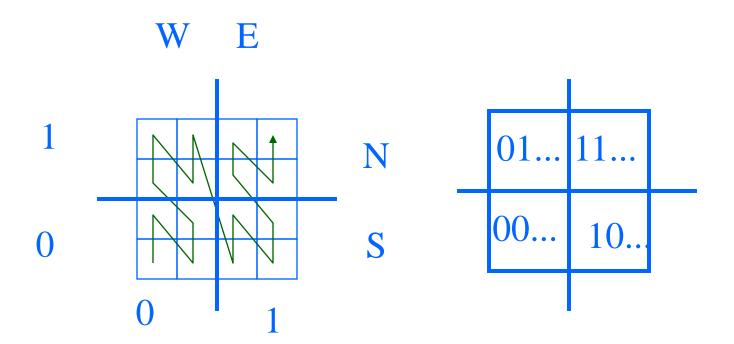

... and repeat recursively. Eg.:  $z_{\text{blue-cell}} = WN; WN = (0101)_2 = 5$ W E

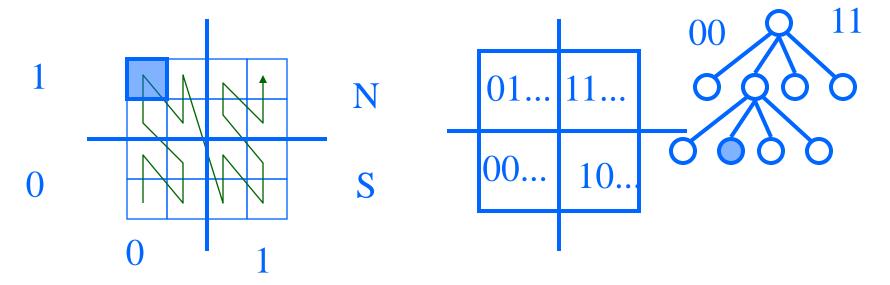

Drill: z-value of magenta cell, with the three methods?

1 N N S

W

Drill: z-value of magenta cell, with the three methods?

 $\mathbf{W}$   $\mathbf{E}$ 

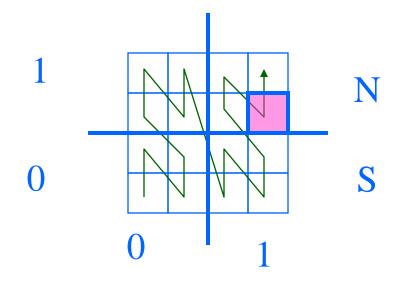

method#1: 14

method#2: shuffle(11;10)=

$$(1110)_2 = 14$$

Drill: z-value of magenta cell, with the three methods?

 $\mathbf{W}$   $\mathbf{E}$ 

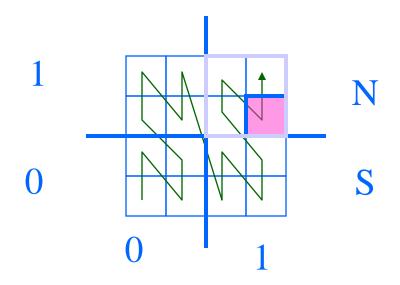

method#1: 14

method#2: shuffle(11;10)=

 $(1110)_2 = 14$ 

method#3: EN;ES = ... = 14

## z-ordering - Detailed outline

- spatial access methods
  - z-ordering
    - main idea 3 methods
    - use w/ B-trees; algorithms (range, knn queries ...)
    - non-point (eg., region) data
    - analysis; variations
  - R-trees

Q1: How to store on disk?

A:

Q2: How to answer range queries etc

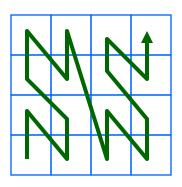

Q1: How to store on disk?

A: treat z-value as primary key; feed to B-tree

#### **PGH**

SF

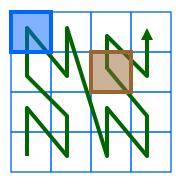

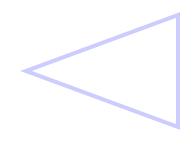

| L  | Chame | eic |
|----|-------|-----|
| 5  | SF    |     |
| 12 | PGH   |     |
|    |       |     |

#### MAJOR ADVANTAGES w/ B-tree:

- already inside commercial systems (no coding/debugging!)
- concurrency & recovery is ready

**PGH** 

SF

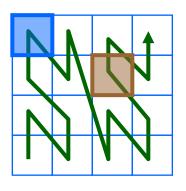

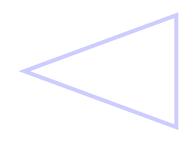

| Z  | cname | etc |
|----|-------|-----|
| 5  | SF    |     |
| 12 | PGH   |     |
|    |       |     |

Q2: queries? (eg.: *find city at* (0,3))?

#### **PGH**

SF

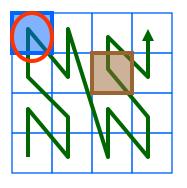

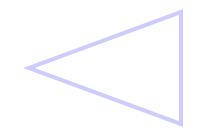

| L  | Chame |  |
|----|-------|--|
| 5  | SF    |  |
| 12 | PGH   |  |
|    |       |  |

chame

Atc

Q2: queries? (eg.: *find city at* (0,3))?

A: find z-value; search B-tree

#### **PGH**

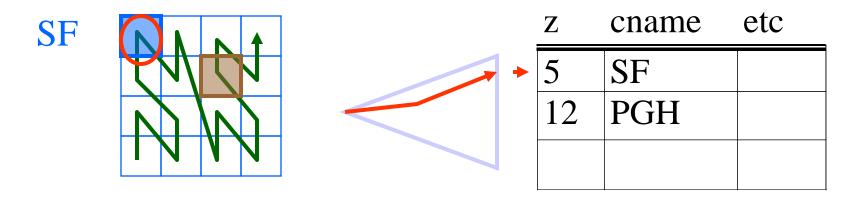

Q2: range queries?

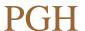

SF

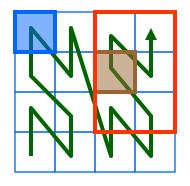

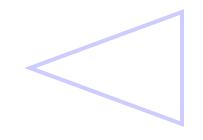

| Z  | Chame | eic |
|----|-------|-----|
| 5  | SF    |     |
| 12 | PGH   |     |
|    |       |     |

Q2: range queries?

A: compute ranges of z-values; use B-tree

**PGH** 

SF

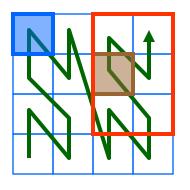

9,11-15

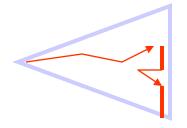

| Z | cname | etc |
|---|-------|-----|
| L | Chame | CIL |

| 5  | SF  |  |
|----|-----|--|
| 12 | PGH |  |
|    |     |  |

Q2': range queries - how to reduce # of qualifying of ranges?

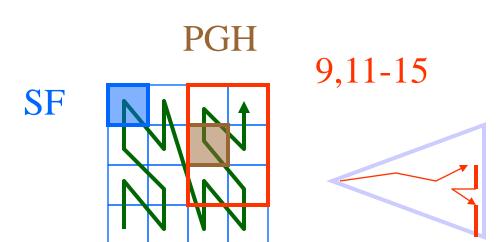

| Z  | chame | eic |
|----|-------|-----|
| 5  | SF    |     |
| 12 | PGH   |     |
|    |       |     |

Q2': range queries - how to reduce # of qualifying of ranges?

A: Augment the query!

**PGH** 

SF

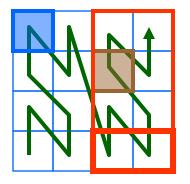

| 1 |
|---|
|   |

| 5  | SF  |  |
|----|-----|--|
| 12 | PGH |  |
|    |     |  |

cname

etc

Q2'': range queries - how to break a query into ranges?

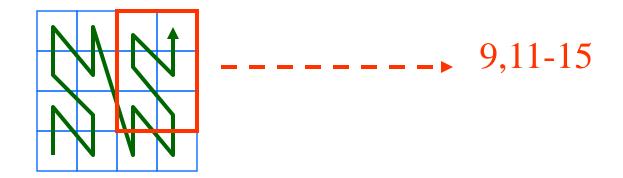

Q2'': range queries - how to break a query into ranges?

A: recursively, quadtree-style; decompose only non-full quadrants

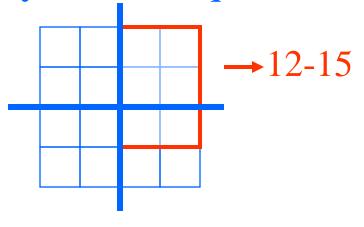

9,11-15

Q2'': range queries - how to break a query into ranges?

A: recursively, quadtree-style; decompose only non-full quadrants

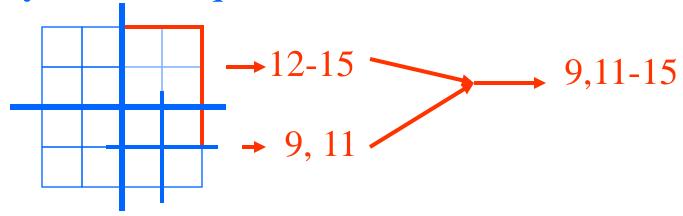

## z-ordering - Detailed outline

- spatial access methods
  - z-ordering
    - main idea 3 methods
    - use w/ B-trees; algorithms (range, knn queries ...)
    - non-point (eg., region) data
    - analysis; variations
  - R-trees

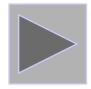

## z-ordering - Detailed outline

- spatial access methods
  - z-ordering
    - main idea 3 methods
    - use w/ B-trees; algorithms (range, knn queries ...)
    - non-point (eg., region) data
    - analysis; variations
  - R-trees

Q: is z-ordering the best we can do?

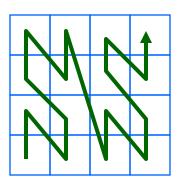

Q: is z-ordering the best we can do?

A: probably not - occasional long 'jumps'

Q: then?

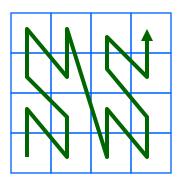

Q: is z-ordering the best we can do?

A: probably not - occasional long 'jumps'

Q: then? A1: Gray codes

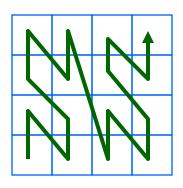

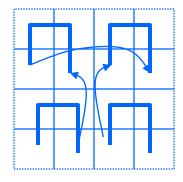

A2: Hilbert curve! (a.k.a. Hilbert-Peano curve)

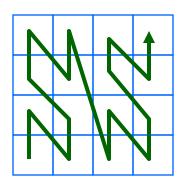

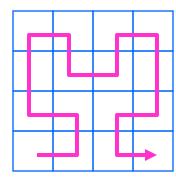

'Looks' better (never long jumps). How to derive it?

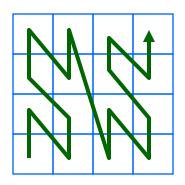

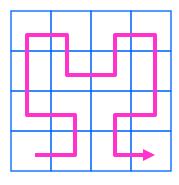

'Looks' better (never long jumps). How to derive it?

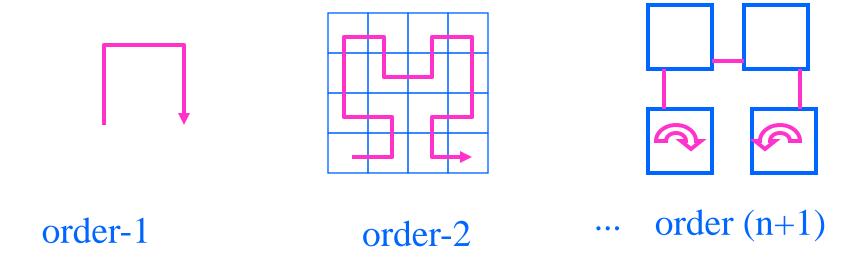

Q: function for the Hilbert curve (h = f(x,y))? A: bit-shuffling, followed by post-processing, to account for rotations. Linear on # bits. See textbook, for pointers to code/algorithms (eg., [Jagadish, 90])

Q: how about Hilbert curve in 3-d? n-d?

A: Exists (and is not unique!). Eg., 3-d, order-1 Hilbert curves (Hamiltonian paths on cube)

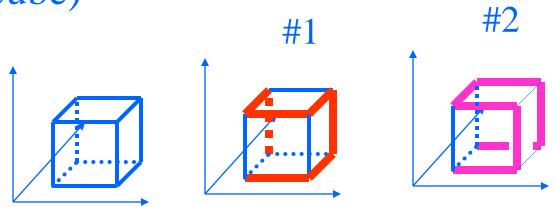

## z-ordering - Detailed outline

- spatial access methods
  - z-ordering
    - main idea 3 methods
    - use w/ B-trees; algorithms (range, knn queries ...)
    - non-point (eg., region) data
    - analysis; variations
  - R-trees

**—** ...

Q: How many pieces ('quad-tree blocks') per region?

A: proportional to perimeter (surface etc)

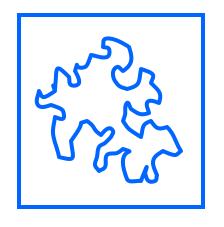

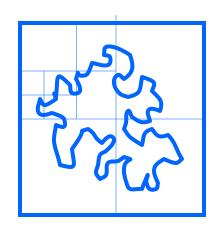

(How long is the coastline, say, of England?

Paradox: The answer changes with the yardstick -> fractals ...)

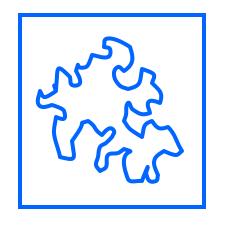

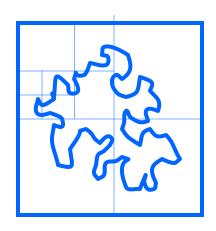

Q: Should we decompose a region to full detail (and store in B-tree)?

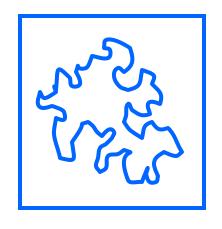

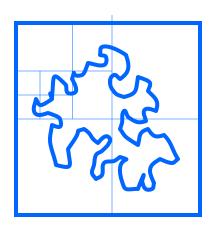

Q: Should we decompose a region to full detail (and store in B-tree)?

A: NO! approximation with 1-3 pieces/z-values is best [Orenstein90]

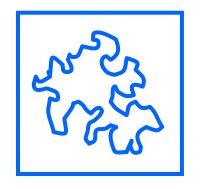

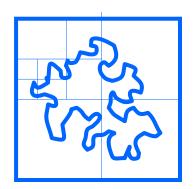

Q: how to measure the 'goodness' of a curve?

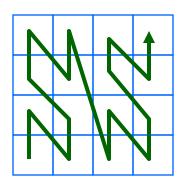

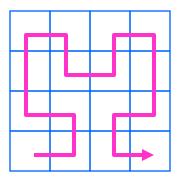

Q: how to measure the 'goodness' of a curve?

A: e.g., avg. # of runs, for range queries

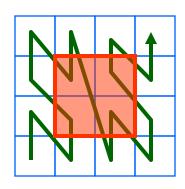

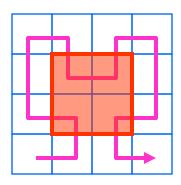

4 runs 3 runs (#runs ~ #disk accesses on B-tree)

Q: So, is Hilbert really better?

A: 27% fewer runs, for 2-d (similar for 3-d)

Q: are there formulas for #runs, #of quadtree blocks etc?

A: Yes ([Jagadish; Moon+ etc] see textbook)

# z-ordering - fun observations

In general, Hilbert curve is great for preserving distances, clustering, vector quantization etc

# Conclusions

- z-ordering is a great idea (n-d points -> 1-d points; feed to B-trees)
- used by TIGER system and (most probably)
   by other GIS products
- works great with low-dim points

# SAMs - Detailed outline

- spatial access methods
  - problem dfn
  - z-ordering

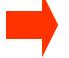

- R-trees

# SAMs - more detailed outline

#### • R-trees

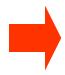

- main idea; file structure
- (algorithms: insertion/split)
- (deletion)
- (search: range, nn, spatial joins)
- variations (packed; hilbert;...)

# Reminder: problem

- Given a collection of geometric objects (points, lines, polygons, ...)
- organize them on disk, to answer spatial queries (range, nn, etc)

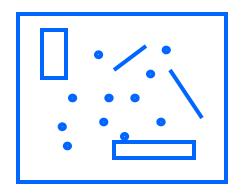

- z-ordering: cuts regions to pieces -> dup.
   elim.
- how could we avoid that?
- Idea: Minimum Bounding Rectangles

- [Guttman 84] Main idea: allow parents to overlap!
  - − => guaranteed 50% utilization
  - => easier insertion/split algorithms.
  - (only deal with Minimum Bounding Rectangles)
    - MBRs)

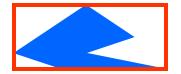

• eg., w/ fanout 4: group nearby rectangles to parent MBRs; each group -> disk page

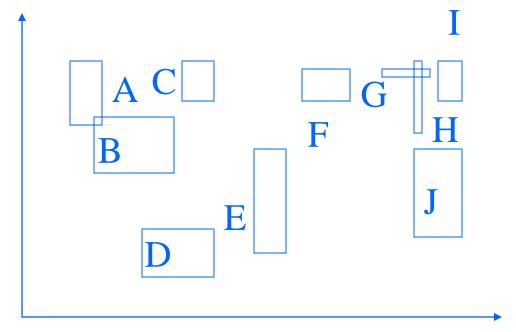

• eg., w/ fanout 4:

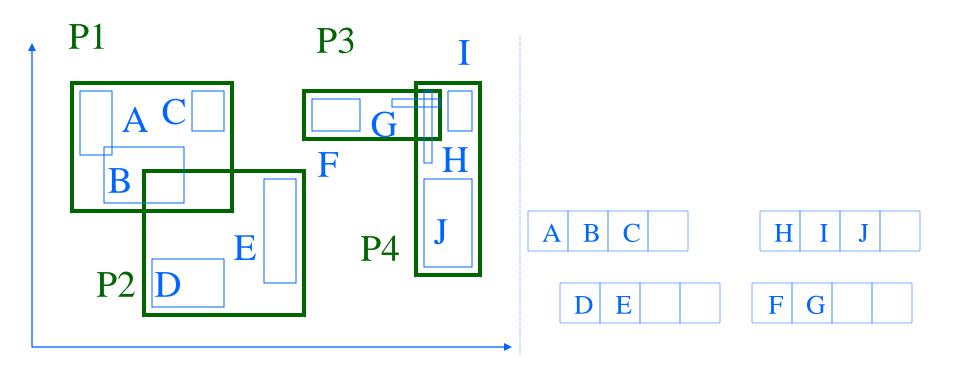

• eg., w/ fanout 4:

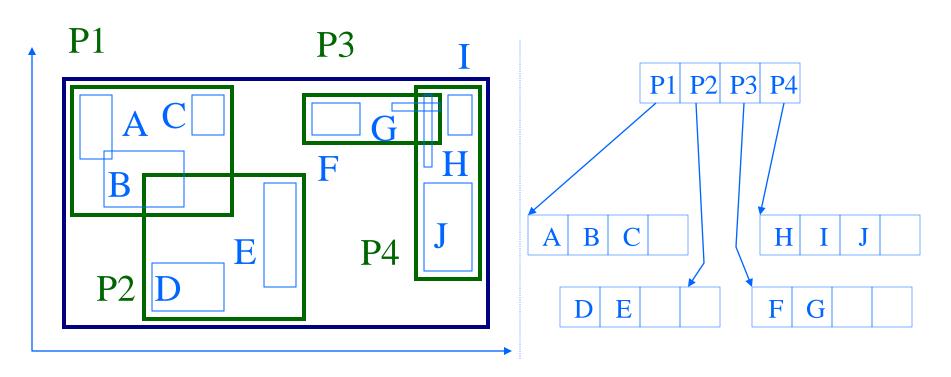

# R-trees - format of nodes

• {(MBR; obj-ptr)} for leaf nodes

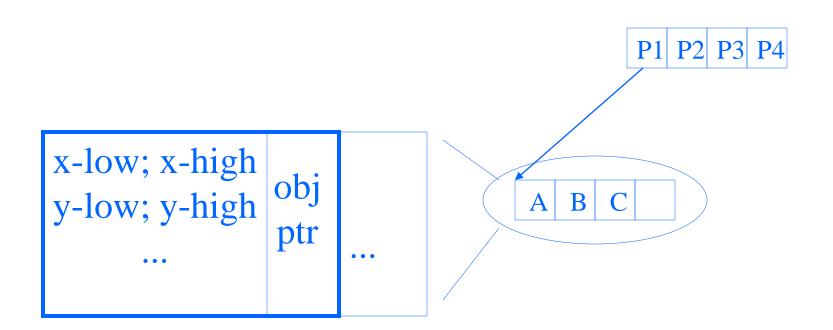

### R-trees - format of nodes

• {(MBR; node-ptr)} for non-leaf nodes

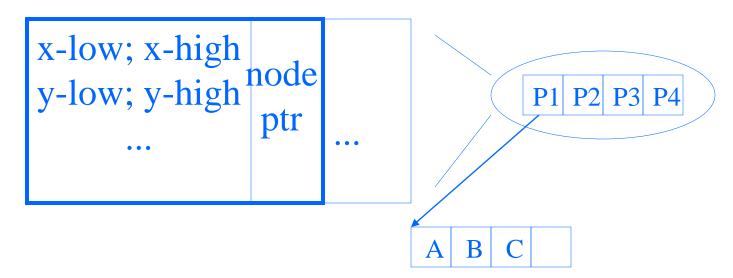

# R-trees - range search?

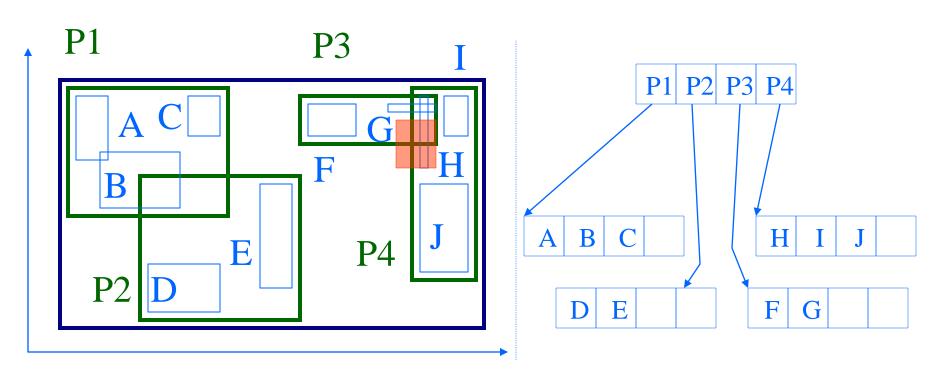

# R-trees - range search?

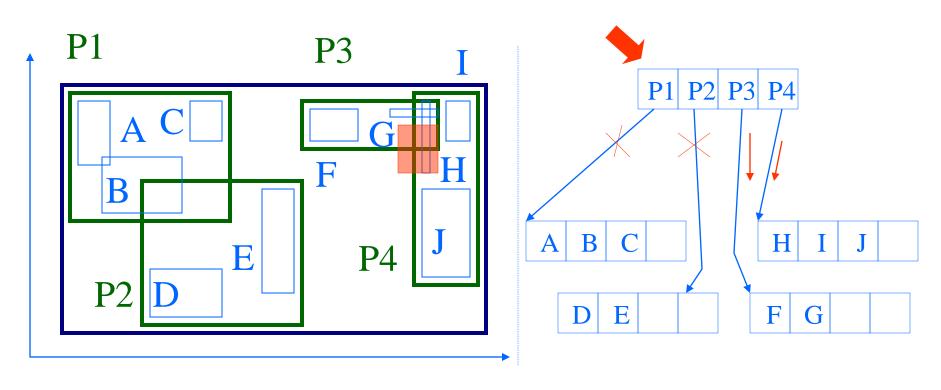

# R-trees - range search

#### **Observations:**

- every parent node completely covers its 'children'
- a child MBR may be covered by more than one parent it is stored under ONLY ONE of them. (ie., no need for dup. elim.)

# R-trees - range search

#### Observations - cont'd

- a point query may follow multiple branches.
- everything works for any dimensionality

# SAMs - more detailed outline

#### • R-trees

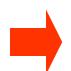

- main idea; file structure
- algorithms: insertion/split
- deletion
- search: range, nn, spatial joins
- performance analysis
- variations (packed; hilbert;...)

# R-trees - insertion

• eg., rectangle 'X'

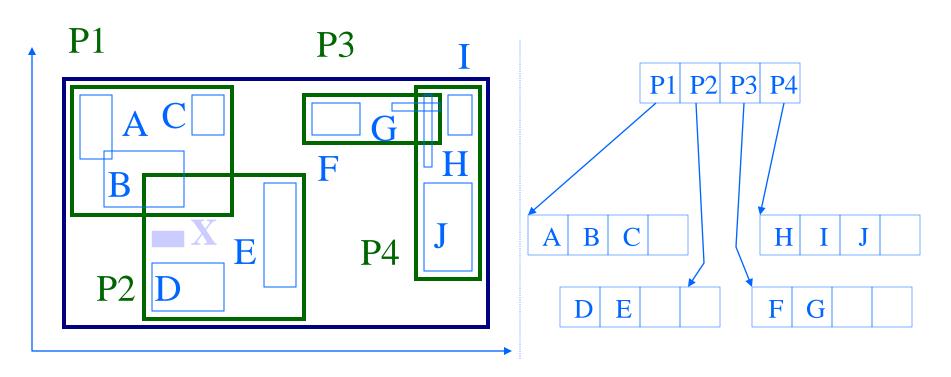

# R-trees - insertion

• eg., rectangle 'X'

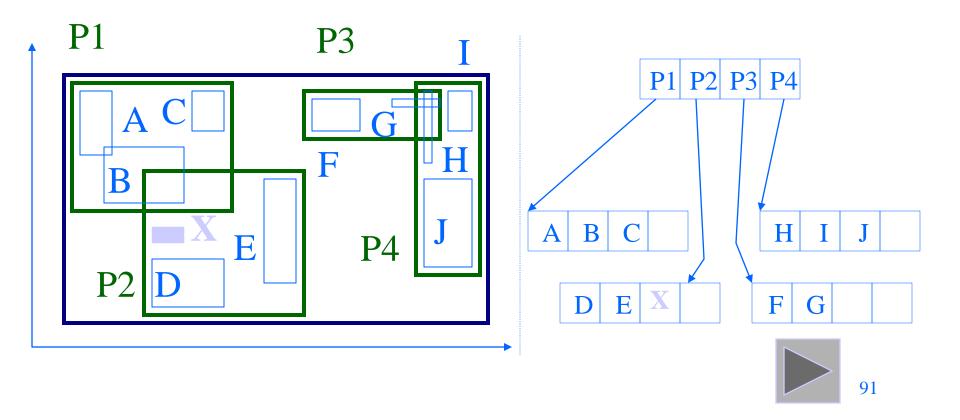

# SAMs - more detailed outline

#### • R-trees

- main idea; file structure
- algorithms: insertion/split
- deletion

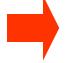

- search: range, nn, spatial joins
- performance analysis
- variations (packed; hilbert;...)

# R-trees - range search

```
pseudocode:
check the root
for each branch,
  if its MBR intersects the query rectangle
      apply range-search (or print out, if this
           is a leaf)
```

# SAMs - more detailed outline

- R-trees
  - main idea; file structure
  - algorithms: insertion/split
  - deletion
  - search: range, nn, spatial joins

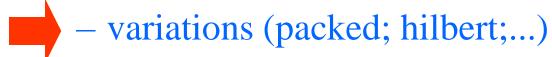

Guttman's R-trees sparked much follow-up work

- can we do better splits?
  - what about static datasets (no ins/del/upd)?
  - what about other bounding shapes?

Guttman's R-trees sparked much follow-up work

- can we do better splits?
  - − i.e, defer splits?

A: R\*-trees [Kriegel+, SIGMOD90]

- defer splits, by forced-reinsert, i.e.: instead of splitting, temporarily delete some entries, shrink overflowing MBR, and re-insert those entries
- Which ones to re-insert?
- How many?

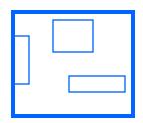

A: R\*-trees [Kriegel+, SIGMOD90]

- defer splits, by forced-reinsert, i.e.: instead of splitting, temporarily delete some entries, shrink overflowing MBR, and re-insert those entries
- Which ones to re-insert?
- How many? A: 30%

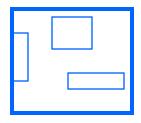

Q: Other ways to defer splits?

Q: Other ways to defer splits?

A: Push a few keys to the closest sibling node (closest = ??)

R\*-trees: Also try to minimize area AND perimeter, in their split.

Performance: higher space utilization; faster than plain R-trees. One of the **most** successful R-tree variants.

Guttman's R-trees sparked much follow-up work

- can we do better splits?
- what about static datasets (no ins/del/upd)?
  - Hilbert R-trees
  - what about other bounding shapes?

- what about static datasets (no ins/del/upd)?
- Q: Best way to pack points?

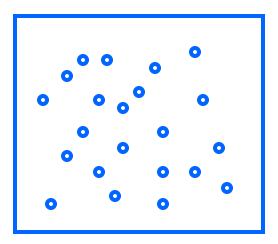

- what about static datasets (no ins/del/upd)?
- Q: Best way to pack points?
- A1: plane-sweep great for queries on 'x'; terrible for 'y'

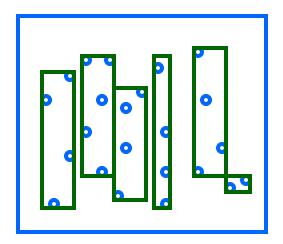

- what about static datasets (no ins/del/upd)?
- Q: Best way to pack points?
- A1: plane-sweep great for queries on 'x'; bad for 'y'

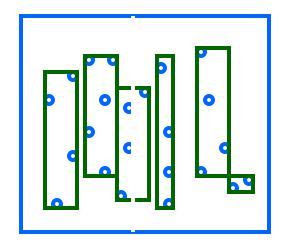

- what about static datasets (no ins/del/upd)?
- Q: Best way to pack points?
- A1: plane-sweep great for queries on 'x'; terrible for 'y'
- Q: how to improve?

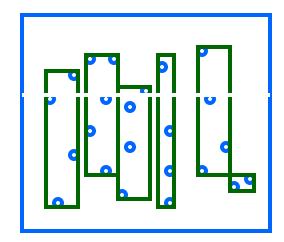

• A: plane-sweep on HILBERT curve!

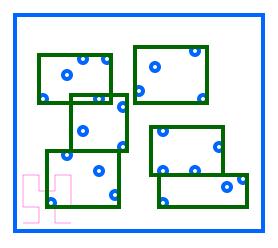

- A: plane-sweep on HILBERT curve!
- In fact, it can be made dynamic (how?), as well as to handle regions (how?)
- A: [Kamel+, VLDB94]

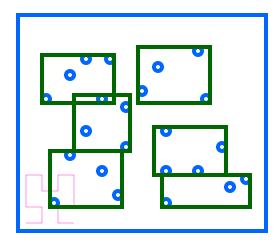

Guttman's R-trees sparked much follow-up work

- can we do better splits?
- what about static datasets (no ins/del/upd)?
- what about other bounding shapes?

- what about other bounding shapes? (and why?)
- A1: arbitrary-orientation lines (cell-tree, [Guenther]
- A2: P-trees (polygon trees) (MB polygon: 0, 90, 45, 135 degree lines)

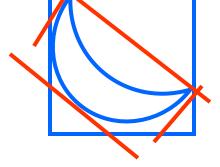

- A3: L-shapes; holes (hB-tree)
- A4: TV-trees [Lin+, VLDB-Journal 1994]
- A5: SR-trees [Katayama+, SIGMOD97] (used in Informedia)

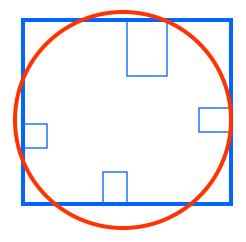

# R-trees - conclusions

- Popular method; like multi-d B-trees
- guaranteed utilization
- good search times (for low-dim. at least)
- R\*-, Hilbert- and SR-trees: still used
- Informix ships DataBlade with R-trees

# References

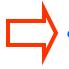

- Guttman, A. (June 1984). R-Trees: A Dynamic Index Structure for Spatial Searching. Proc. ACM SIGMOD, Boston, Mass.
- Jagadish, H. V. (May 23-25, 1990). Linear Clustering of Objects with Multiple Attributes. ACM SIGMOD Conf., Atlantic City, NJ.
- Lin, K.-I., H. V. Jagadish, et al. (Oct. 1994). "The TV-tree
   An Index Structure for High-dimensional Data." VLDB Journal 3: 517-542.

# References, cont'd

- Pagel, B., H. Six, et al. (May 1993). Towards an Analysis of Range Query Performance. Proc. of ACM SIGACT-SIGMOD-SIGART Symposium on Principles of Database Systems (PODS), Washington, D.C.
- Robinson, J. T. (1981). The k-D-B-Tree: A Search Structure for Large Multidimensional Dynamic Indexes. Proc. ACM SIGMOD.
- Roussopoulos, N., S. Kelley, et al. (May 1995). Nearest Neighbor Queries. Proc. of ACM-SIGMOD, San Jose, CA.